## [UCC-Client](https://wiki.ucware.com/gui/ucc-client?do=showtag&tag=gui%3AUCC-Client)

# **Anrufe**

Mit dem UCC-Client können Sie direkt am Bildschirm auf die klassischen Anruffunktionen eines Telefons zugreifen. In den folgenden Artikeln erfahren Sie, welche Möglichkeiten das integrierte Softphone dafür bietet und wie Sie diese nutzen:

#### **Ausgehend**

- [Kontakt per Klick anrufen](https://wiki.ucware.com/benutzerhandbuch/hauptseite/telefonieren/anruf_klick)
- [Kontakt per Drag-and-drop anrufen](https://wiki.ucware.com/benutzerhandbuch/hauptseite/telefonieren/anruf_dragndrop)
- [Anruf über die Kopfleiste starten](https://wiki.ucware.com/benutzerhandbuch/hauptseite/telefonieren/anruf_kopfleiste)
- [Nummer per Kurzwahl anrufen](https://wiki.ucware.com/benutzerhandbuch/hauptseite/telefonieren/anruf_tastenkuerzel)
- [Klickbare Nummer anrufen](https://wiki.ucware.com/benutzerhandbuch/hauptseite/telefonieren/anruf_klick_tel)
- [Nummer per Drag-and-drop anrufen](https://wiki.ucware.com/benutzerhandbuch/hauptseite/telefonieren/anruf_dragndrop_other)
- [Nummer aus Zwischenablage anrufen](https://wiki.ucware.com/benutzerhandbuch/hauptseite/telefonieren/anruf_zwischenablage)
- [Ausgehende Nummern zentral verwalten](https://wiki.ucware.com/benutzerhandbuch/hauptseite/telefonieren/clip_widget)

#### **Eingehend**

- [Anruf annehmen, abweisen oder stummschalten](https://wiki.ucware.com/benutzerhandbuch/hauptseite/telefonieren/anruf_annehmen)
- [Anruf stellvertretend annehmen](https://wiki.ucware.com/benutzerhandbuch/hauptseite/telefonieren/gruppenpickup)
- [Wartende Anrufe anzeigen und auswählen](https://wiki.ucware.com/benutzerhandbuch/hauptseite/telefonieren/ws)
- [Anrufnotiz anlegen](https://wiki.ucware.com/benutzerhandbuch/hauptseite/telefonieren/notizen)
- [Abwurfschaltung verwenden](https://wiki.ucware.com/benutzerhandbuch/hauptseite/abwurfschaltung/sitemap)
- [NICHT STÖREN aktivieren](https://wiki.ucware.com/benutzerhandbuch/hauptseite/dnd)

### **Im Gespräch**

- [Gespräch pausieren](https://wiki.ucware.com/benutzerhandbuch/hauptseite/telefonieren/anruf_pausieren)
- [Makeln](https://wiki.ucware.com/benutzerhandbuch/hauptseite/telefonieren/anruf_makeln)
- [Gespräch weiterleiten](https://wiki.ucware.com/benutzerhandbuch/hauptseite/telefonieren/anruf_weiterleiten)
- [Gespräche verbinden](https://wiki.ucware.com/benutzerhandbuch/hauptseite/telefonieren/anruf_verbinden)
- [DTMF-Tasten verwenden](https://wiki.ucware.com/benutzerhandbuch/hauptseite/telefonieren/dtmf)
- [Videoübertragung verwenden](https://wiki.ucware.com/benutzerhandbuch/hauptseite/bildtelefonie/sitemap)

Last update: 29.01.2024 benutzerhandbuch:hauptseite:telefonieren:sitemap https://wiki.ucware.com/benutzerhandbuch/hauptseite/telefonieren/sitemap 11:23

## **Erweitert**

- [Dreierkonferenz abhalten](https://wiki.ucware.com/benutzerhandbuch/hauptseite/telefonieren/dreierkonferenz)
- [Konferenzräume benutzen](https://wiki.ucware.com/benutzerhandbuch/hauptseite/telefonieren/konferenzraum)
- [Tastenfeld einblenden](https://wiki.ucware.com/benutzerhandbuch/hauptseite/telefonieren/tastenfeld)
- [Telefon per UCC-Client steuern](https://wiki.ucware.com/benutzerhandbuch/hauptseite/steuern)

From: <https://wiki.ucware.com/> - **UCware-Dokumentation**

Permanent link: **<https://wiki.ucware.com/benutzerhandbuch/hauptseite/telefonieren/sitemap>**

Last update: **29.01.2024 11:23**

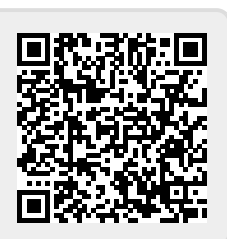